## Google

 $\ddot{\cdot}$ 

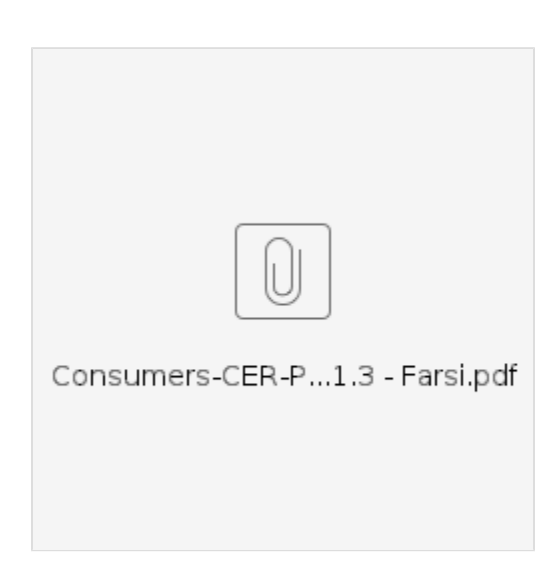

## **Related articles**

- $\bullet$  Fob
- $\bullet$
- OR PTC DCI<br>● Fob
-